# **Think Safety First!**

## CHEMICAL SAFETY MOMENT

#### Issue 47– October 2019

The EHS Fall Safety Beacon is now available. Visit the EHS website (<http://www1.udel.edu/ehs/>) to read.

(Σx(φlu)<br>r∫e<sup>3</sup>xda

www.phdcomics.com

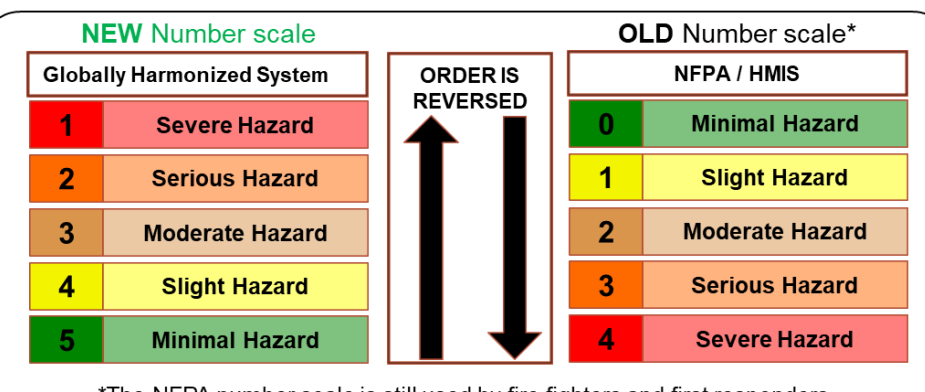

\*The NFPA number scale is still used by fire fighters and first responders.

**GHS numbering system, a** *Carcinogen (Category 1)* **is a higher hazard than a**  *Carcinogen (Category 4)*

#### **Know the Numbers**

Safety Date Sheet *Section 2 – Hazards Identification*, uses a numbering system to classify how hazardous a material is based on the hazard category. The scale ranges from 1-5, with 1 being the most severe hazard. The old (NFPA) numbering system, which is still used in other applications, uses a different scale. Make sure you know what scale you are using when reading your SDS!

### **Waste Pickup Request?**

EHS has added waste pickup request links to our homepage [\(http://www1.udel.edu/ehs/\)](http://www1.udel.edu/ehs/). To submit a request, look for the icons on the right side of the page, choose the waste pickup you would like to request, then complete the web form.

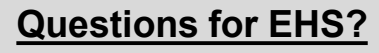

Questions about safety, but not sure who to ask? EHS makes it easy to ask anything. Clicking the *Questions?* icon located on the right side of the EHS homepage will send your question to the EHS office, and the correct person will follow up.

**Questions?** 

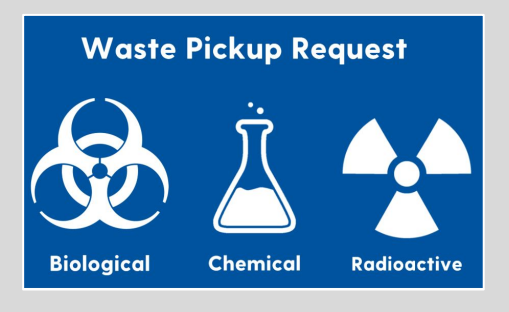

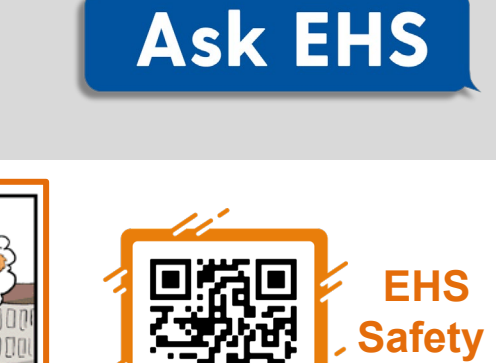

**Bacon**